## **KVN-Portal**

**Das Onlineportal der KVN**

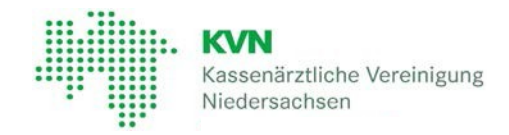

# **Informationen zur Nutzung des KVN-Portals**

### *Zugang*

Der Zugang zum KVN-Portal ist mit einem starken Authentisierungsverfahren via Zwei-Faktor-Authentifizierung geschützt. Für die Nutzung des KVN-Portals benötigen Sie Ihre Zugangsdaten und einen zweiten Faktor.

#### *Benutzer-Accounts & Zugangsdaten*

Es gibt zwei Arten von Benutzerkonten für das KVN-Portal:

1) **Exclusiv-Account:** Individueller Account eines jeden Arztes/psych.Psychotherapeuten, der im Sinne der Satzung der KVN ein Mitglied ist. Die Zugangsdaten sind persönlich ausgestellt und sollten **nicht** weitergegeben werden.

2) **Personal-Account:** Für das Praxispersonal. Dieser, durch ein Mitglied aktivierte Account, hat die Berechtigung im Namen und Verantwortung des Mitglieds im KVN-Portal tätig zu werden.

#### *Zugangswege*

**KV-FlexNet**: Für diesen Zugangsweg benötigen Sie eine KVN-PINCard als zweiten Faktor. Eine KVN-PINCard wird jedem Account individuell zugewiesen und ist auch nur für diesen Account gültig. Unabhängig davon, ob es sich um einen Exclusiv-Account oder einen Personal-Account handelt.

Zusätzlich wird bei diesem Zugang eine VPN-Software benötigt, die Ihnen von der KVN kostenfrei bei der Anmeldung bereitgestellt wird.

**Telematikinfrastruktur (TI)**: Das sichere Netz der KVen (SNK) ist an die Telematikinfrastruktur angeschlossen. Der TI-Konnektor identifiziert Sie als zugangsberechtigte Praxis bei der Verbindung zum KVN-Portal und dient daher bei diesem Zugangsweg als zweiter Faktor.

**KV-SafeNet**: Bei diesem Zugangsweg benötigen Sie einen SafeNet-Router als zweiten Faktor. Einen solchen Router können Sie bei einem durch die KBV zertifizierten Anbieter beantragen.

#### *Systemanforderungen für Support beim KV-FlexNet von der KVN*

Für den technischen Support ist folgende Systemanforderung Voraussetzung:

Betriebssystem:

- Windows 10 oder Windows 11
- MAC OS ab Version 10.15.x

Internet Browser:

- Aktuelle Version des Standardbrowsers der o. g. Betriebssysteme
- Aktuelle Version des Google Chrome
- Aktuelle Version des Mozilla Firefox

#### **Hinweis:**

Sofern Sie in Ihrer Praxis einen Terminalserver einsetzen, ist ein Zugang über KV-FlexNet nicht, oder nur eingeschränkt möglich. Bitte wenden Sie sich in einem solchen Fall an Ihren IT-**Betreuer** 

#### *Schutz vor Missbrauch*

Bei jedem potenziellen Missbrauch Ihres Zugangs, sollten Sie eine Sperrung Ihres Accounts veranlassen.